## Scheduling an Online Appointment with OASIS

go to: ric.mywconline.com

Schedule your appointment by clicking an available time slot. You will see this window:

| Create New                                                                                                    | Appointment                                                                                                    |
|----------------------------------------------------------------------------------------------------|----------------------------------------------------------------------------------------------------|
| Appointment Date                                                                                                    |                                                                                                    |
| Wednesday, March 18, 2020: 11:00am •                                                                                                    | to 12:00pm •                                                                                                    |
| Staff or Resource                                                                                                    |                                                                                                    |
| Online Test (Test)                                                                                                    |                                                                                                    |
| APPOINTMENT LIMITS: Appointments must be 1 hour in                                                                                                    | length.                                                                                                    |
| Meet Online?                                                                                                    |                                                                                                    |
| Yes. Schedule Online appointment.<br>If you choose an online appointment, log back in to the<br>of your appointment. Then, open this appointment and<br>the second second | his website approximately five to ten minutes before the start<br>nd click "Start or Join Online Consultation." |
| 2<br>2                                                                                                    |                                                                                                    |
| CREATE APPOINTMENT CLOSE                                                                                                    | EWINDOW                                                                                                    |
|                                                                                                    |                                                                                                    |

## Click CREATE APPOINTMENT

The confirmation window will look like this:

## View Existing Appointment

| Appointment Date<br>Wednesday, March 18, 2020<br>1:00am to 12:00pm | ONLINE<br>CREATED: Mar. 18, 2020 8:49am by Test Acct                                                                  |
|--------------------------------------------------------------------|----------------------------------------------------------------------------------------------------|
| s <b>taff or Resource</b><br>Dnline Test (Test)                    |                                                                                                    |
|                                                                    |                                                                                                    |
|                                                                    | back in to this website approximately five to ten minutes<br>n, open this appointment and click "Start or Join Online |

When the time comes for the start of your appointment, click the appointment and the above window will appear again. Click "Start or Join Online Consultation" and wait for your tutor to arrive.

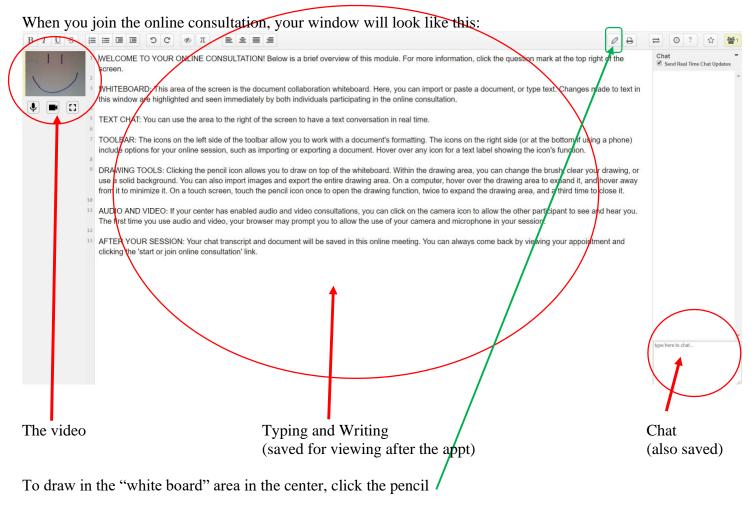

One box to the right is a print option

Two boxes to the right is a little timer, clicking this will let you replay the session